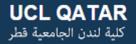

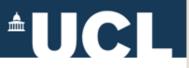

# **Open Access & Open Knowledge UCL Short Course**

### Introduction to Open Licenses & Creative Commons March 1, 2015

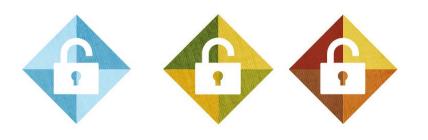

Abby Clobridge – Clobridge Consulting <u>www.clobridgeconsulting.com</u> <u>http://dx.doi.org/10.5281/zenodo.16115</u>

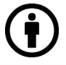

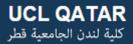

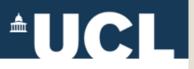

### **Open Content/Open Licensing Exercise**

- 1. Find Open Content
- 2. Decipher the Open Licenses
- 3. Apply Creative Commons Licenses

4. Prepare materials for the repository

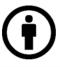

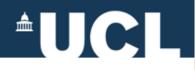

### **About the Creative Commons Licenses**

The Creative Commons copyright licenses and tools forge a balance inside the traditional "all rights reserved" setting that copyright law creates. Our tools give everyone from individual creators to large companies and institutions a simple, standardized way to grant copyright permissions to their creative work.

The combination of our tools and our users is a <u>vast</u> and growing digital commons, a pool of content that can be <u>copied</u>, <u>distributed</u>, <u>edited</u>, <u>remixed</u>, <u>and</u> <u>built upon</u>, all within the boundaries of copyright law.

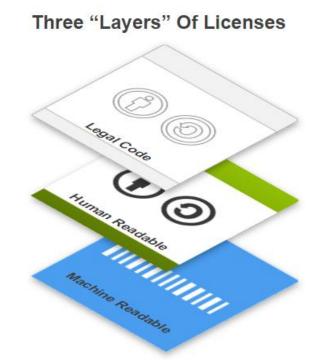

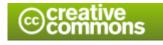

About the Creative Commons Licenses https://creativecommons.org/licenses/

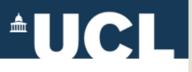

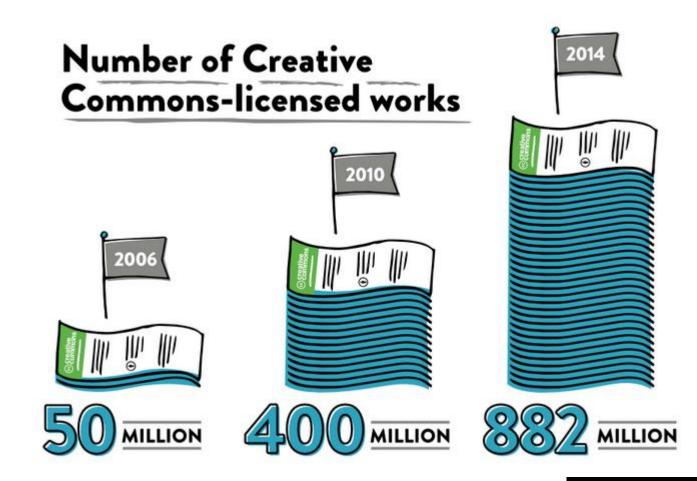

From Creative Commons - State of the Commons <a href="https://stateof.creativecommons.org/">https://stateof.creativecommons.org/</a>

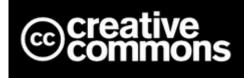

Abby Clobridge | aclobridge@clobridgeconsulting.com

Clobridge Consulting | www.clobridgeconsulting.com

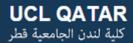

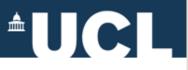

#### Where CC-licensed works are published

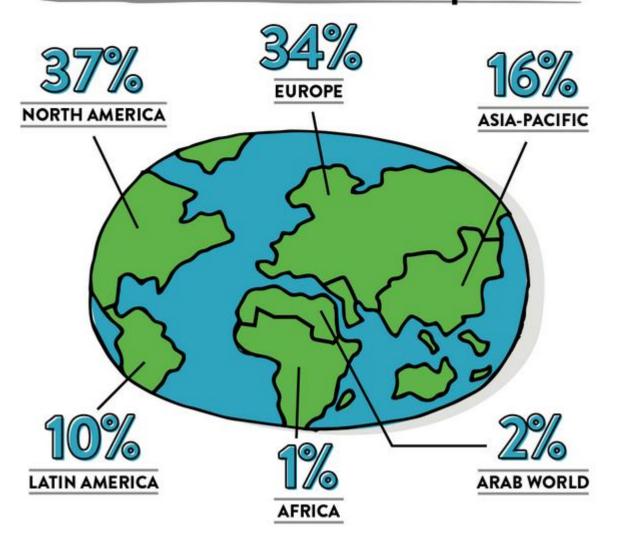

From Creative Commons State of the Commons <u>https://stateof.creativeco</u> <u>mmons.org/</u>

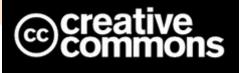

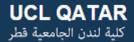

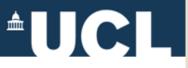

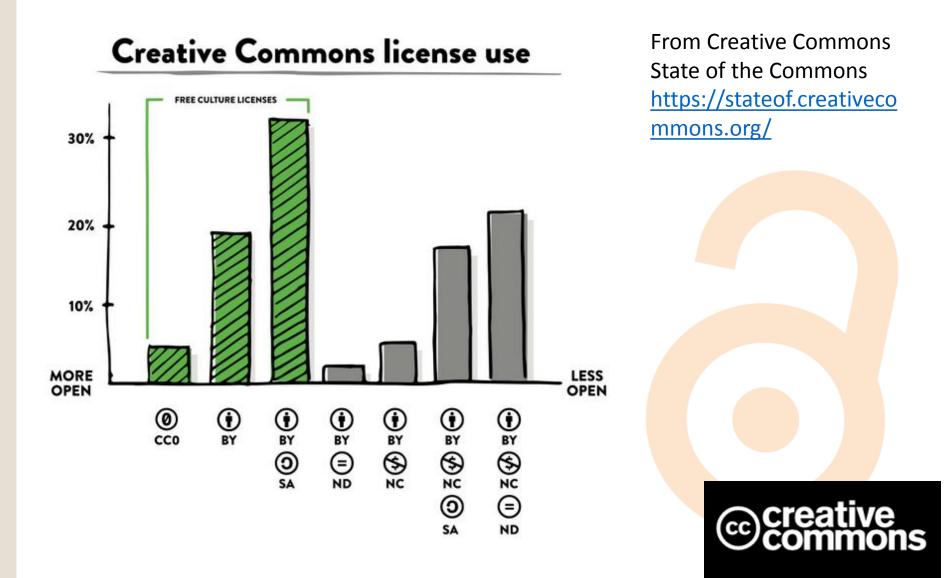

# <sup>•</sup>UCL

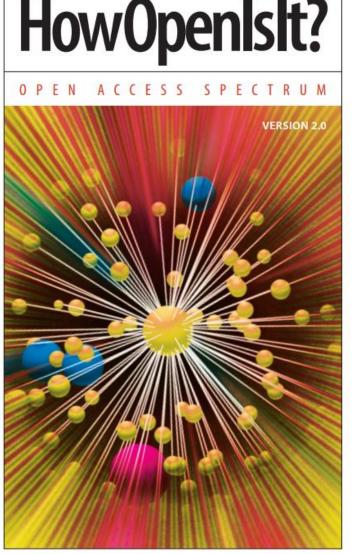

"Open Access is not as simple as 'articles are free to all readers.' Open Access encompasses a range of components such as readership, reuse, copyright, posting and machine readability. Within these areas, publishers and funding agencies have adopted many different policies, some of which are more open and some less open. In general, the more a journal's policies codify immediate availability and reuse with as few restrictions as possible, the more open it is."

**SPARC**\* www.arl.org/sparc

© PLOS www.plos.org

(ASPA www.oaspa.org

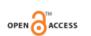

HowOpenIsIt?<sup>®</sup> ©2014 Scholarly Publishing and Academic Resources Coalition and Public Library of Science Licensed under CC BY

Image attribution: Christian Damasco et al., *PLOS Computational Biology*. 2008. 4(3). Licensed under CC BY

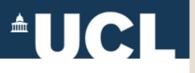

| ACCESS           | READER RIGHTS                                                                                            | REUSE RIGHTS                                                                                                    | COPYRIGHTS                                                                                                    |
|------------------|----------------------------------------------------------------------------------------------------|----------------------------------------------------------------------------------------------------|----------------------------------------------------------------------------------------------------|
|                  | Free readership rights<br>to all articles immediately<br>upon publication                                | Generous reuse &<br>remixing rights<br>(e.g., CC BY license)                                                                                    | Author holds<br>copyright with<br>no restrictions                                                                                                    |
|                  | Free readership rights to<br>all articles after an embargo<br>of no more than 6 months                   | Reuse, remixing, &<br>further building upon the work<br>subject to certain restrictions<br>& conditions (e.g., CC BY-NC<br>& CC BY-SA licenses) | Author retains/publisher<br>grants broad rights, including<br>author reuse (e.g., of figures in<br>presentations/teaching, creation<br>of derivatives) and authorization<br>rights (for others to use) |
|                  | Free readership rights to<br>all articles after an embargo<br>greater than 6 months                      | Reuse (no remixing or further<br>building upon the work) subject to<br>certain restrictions and conditions<br>(e.g., CC BY-ND license)          |                                                                                                    |
|                  | Free and immediate<br>readership rights to some,<br>but not all, articles (including<br>"hybrid" models) | Some reuse rights<br>beyond fair use for some, but<br>not all, articles (including<br>"hybrid models")                                          | Author retains/publisher grants<br>limited rights for author reuse<br>(e.g., of figures in presentations/<br>teaching, creation of derivatives)                                                        |
| CLOSED<br>ACCESS | Subscription, membership,<br>pay-per-view, or other fees<br>required to read all articles                | No reuse rights beyond fair<br>use/dealing or other limitations<br>or exceptions to copyright<br>(All Rights Reserved)                          | Publisher holds<br>copyright, with no author<br>reuse beyond fair use                                                                                                    |

HowOpenIsIt?®

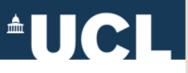

| AUTHOR POSTING RIGHTS                                                                                                    | AUTOMATIC POSTING                                                                                                    | MACHINE READABILITY                                                                                                    | ACCESS |
|----------------------------------------------------------------------------------------------------|----------------------------------------------------------------------------------------------------|----------------------------------------------------------------------------------------------------|--------|
| Author may post<br>any version to any<br>repository or website<br>with no delay                                                            | Journals make copies of all articles<br>automatically available in trusted<br>third-party repositories (e.g.,PubMed<br>Central, OpenAire, institutional)<br>immediately upon publication        | Article full text, metadata,<br>supporting data (including format<br>and semantic markup) & citations<br>may be accessed via API, with<br>instructions publicly posted |        |
| Author may post some<br>version (determined by publisher)<br>to any repository or website<br>with no delay                                 | Journals make copies of all<br>articles automatically available<br>in trusted third-party repositories<br>(e.g., PubMed Central, OpenAire,<br>institutional) within 6 months                    | Article full text, metadata, & citations may be accessed via API, with instructions publicly posted                                                                    |        |
| Author may post some version<br>(determined by publisher) to any<br>repository or website with some<br>delay (determined by the publisher) | Journals make copies of all articles<br>automatically available in trusted<br>third-party repositories (e.g.,<br>PubMed Central, OpenAire,<br>institutional) within 12 months                   | Article full text, metadata,<br>& citations may be crawled<br>without special permission or<br>registration, with instructions<br>publicly posted                      |        |
| Author may post some<br>version (determined by publisher)<br>to certain repositories or websites,<br>with or without delays                | Journals make copies of some,<br>but not all, articles automatically<br>available in trusted third-party<br>repositories (e.g., PubMed Central,<br>OpenAire, institutional)<br>within 12 months | Article full text, metadata, &<br>citations may be crawled with<br>permission, with instructions<br>publicly posted                                                    |        |
| Author may not deposit any versions to any repositories or websites at any time                                                            | No automatic posting in third-party repositories                                                                                                    | No full text articles available for crawling                                                                                                    |        |

© 2014 SPARC and PLOS, licensed under CC BY

Clobridge Consulting | www.clobridgeconsulting.com

ACCESS

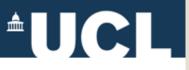

## 1. Find (and save) open content

| Type of content                                                                         | Examples of places to find open content                                                                                                    |  |
|-----------------------------------------------------------------------------------------|----------------------------------------------------------------------------------------------------|--|
| Articles                                                                                | Directory of Open Access Journals (DOAJ)<br>http://doaj.org/                                                                                           |  |
|                                                                                         | OA repositories                                                                                                    |  |
| Photos                                                                                  | Flickr CC License Search:<br><u>https://www.flickr.com/creativecommons/</u><br>Wikimedia Commons<br><u>http://commons.wikimedia.org/wiki/Main_Page</u> |  |
| Open Educational Resources<br>(OERs) and Courses                                        |                                                                                                    |  |
| Grey Literature: Conference<br>proceedings, reports, white<br>papers, slide decks, etc. | OA repositories                                                                                                    |  |

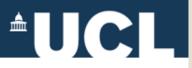

### **2. Examine the licenses**

| License  | Explanation of<br>License | How/where/why is it used? |
|----------|---------------------------|---------------------------|
| CC0      |                           |                           |
| CC-BY    |                           |                           |
| BY-SA    |                           |                           |
| BY-ND    |                           |                           |
| BY-NC    |                           |                           |
| BY-NC-SA |                           |                           |
| BY-NC-ND |                           | j                         |

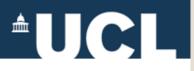

## 3. Generate a license

#### https://creativecommons.org/choose/

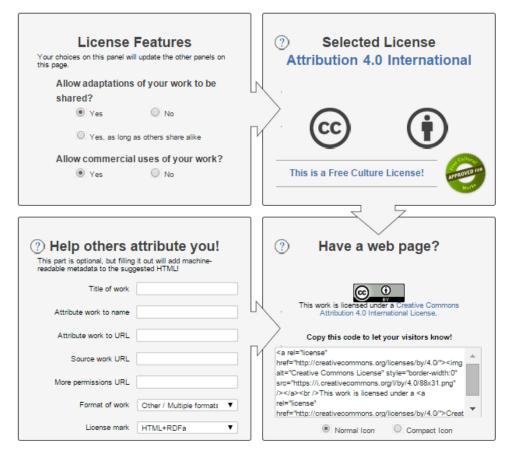

- Select a license.
- Fill in the form to create metadata.
- Copy the text to use later.
- Copy the image to embed into the document.
- Try an offline version as well. (Select "offline" under license mark in the bottom left square.)

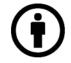

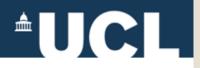

*For more information, please contact:* 

#### **Abby Clobridge**

Owner/Principal Consultant – Clobridge Consulting aclobridge@clobridgeconsulting.com

This slide deck was a subset of the materials used in the UCL Short Course: Introduction to Open Access & Open Knowledge (March 2015). Please contact Abby Clobridge with questions or comments.

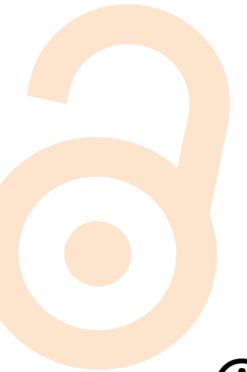

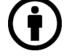